## Datenblatt

## Acrylglasplatte opal

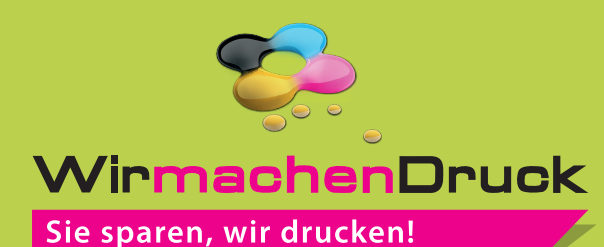

und verhindert unerwünschten Anschnitt Ihrer Texte und Informationen während

der Produktion.

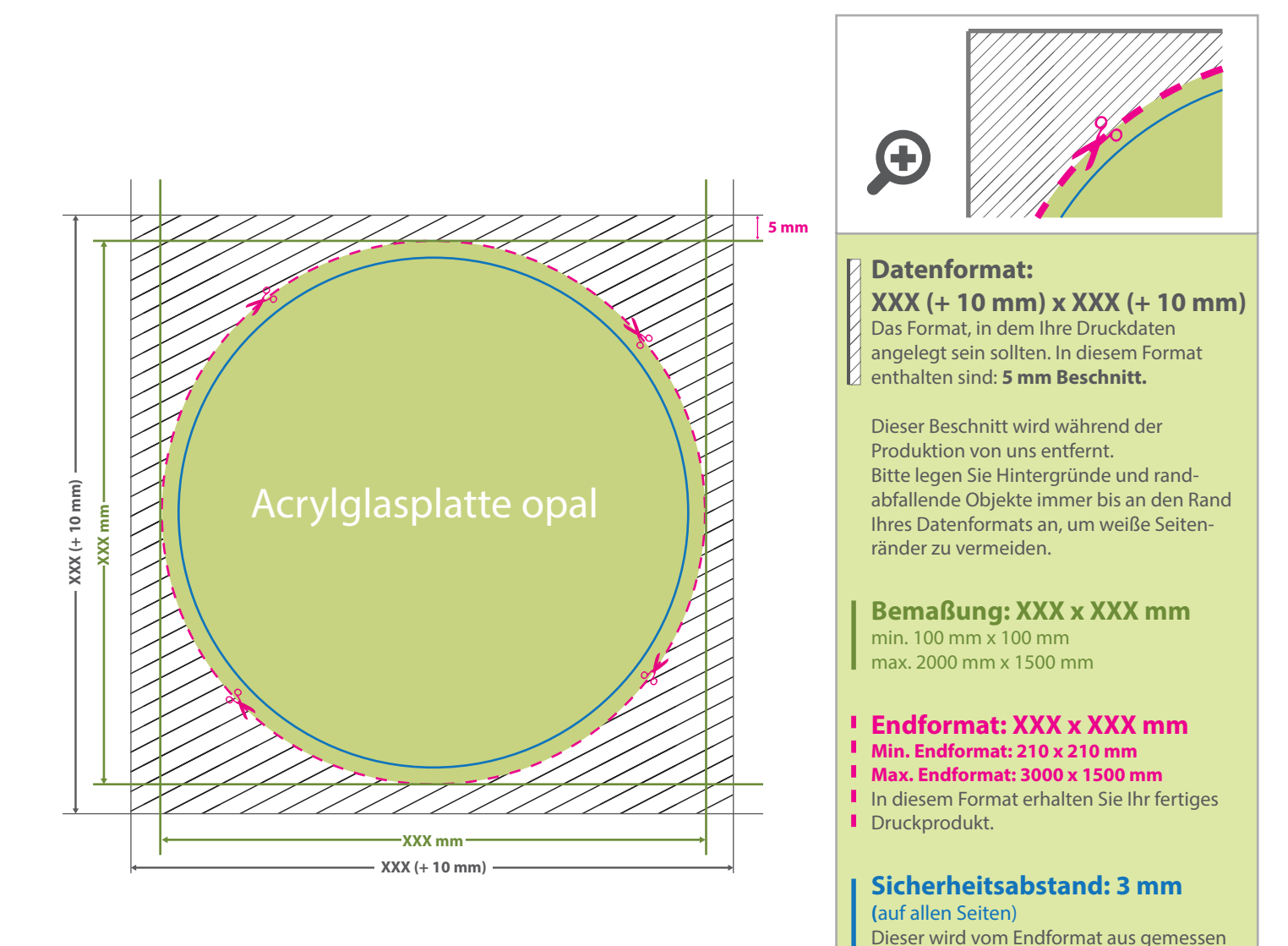

## 5 Tipps zur fehlerfreien Gestaltung Ihrer Druckdaten

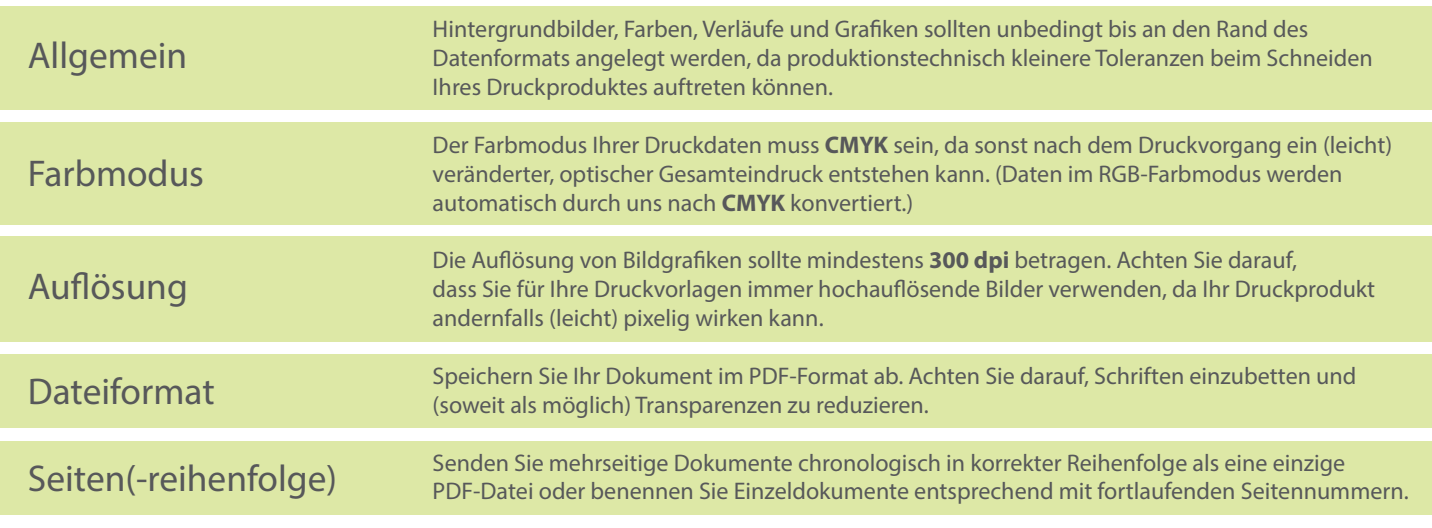